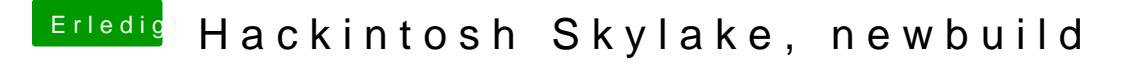

Beitrag von Feudel746 vom 8. August 2017, 00:24

Das kann ich nicht genau sagen da ich kein Zugriff auf clover configurator Mac steht etwas weiter weg.

Die config sollte hier im Posting sein.